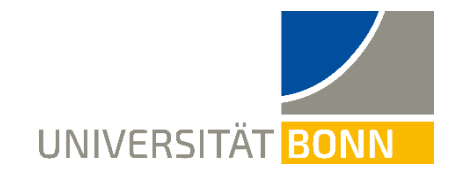

# **Allgemeine Hinweise zur Anfertigung einer juristischen Schwerpunktarbeit und zum Vortrag**

Im Folgenden sollen einige Hinweise zur Anfertigung einer juristischen Schwerpunkt-/Seminararbeit gegeben werden. Diese sind weder als vollständig noch als in vollem Umfang verbindlich anzusehen, geben jedoch hoffentlich Hilfestellung bei der Bearbeitung eines Themas auf wissenschaftlichem Niveau. Eine Befassung mit ihnen **vor** Anfertigung der Seminararbeit wird daher empfohlen.

# **1. Die Vorgehensweise**

Um die erste Hürde, nämlich die Frage nach dem "Wie und Wo" des Anfangens zu erleichtern, soll im Folgenden eine übliche (wenn auch nicht allgemein gültige) Vorgehensweise bei der Anfertigung von Seminararbeiten beschrieben werden, die sich an deren Zielen, Zwecken und Bewertungskriterien orientiert und in der Praxis als äußerst hilfreich erwiesen hat.

- ➢ Orientierungsphase
	- o Eigenes Brainstorming zum Thema ohne Literaturstudium
	- o Überblick über das Thema erschaffen anhand von Eingangsliteratur in Thematik
	- o Einordnung des Themas in den Gesamtzusammenhang des Seminars
- ➢ Stoffsammlung anhand einer gründlichen Literaturrecherche (s. u. 4.)
- ➢ Entwurf einer systematischen Gliederung mit Schwerpunktbildung (sinnvollerweise spätestens nach 2 Wochen Bearbeitungszeit bei 6 Wochen Schreibzeit)
- $\triangleright$  Ausarbeitung des Themas
- ➢ Kontrolle der Arbeit auf ihre Folgerichtigkeit
- ➢ Korrektur-Lesen

# **2. Die Formalien**

Bei Seminararbeiten gilt hinsichtlich der Formalien grundsätzlich das Gleiche wie bei Hausarbeiten. Hinzukommend ist folgendes zu beachten:

# a) Allgemeines

- ➢ Schwerpunkt-/Seminararbeiten sind mit einem Textverarbeitungsprogramm zu verfassen.
- ➢ Der Umfang der Arbeit beträgt **75.000 Zeichen inkl. Fußnoten** (ohne Deckblatt, Gliederung, Literaturverzeichnis). Für Studierende im Nebenfach beträgt der Umfang **20 Seiten** (ohne Deckblatt, Gliederung und Literaturverzeichnis). Die Seitenvorgabe stellt keinen Zielwert dar, sondern kann unterschritten werden.
- ➢ Die Schwerpunkt-/Seminararbeit enthält folgende Teile in der genannten Reihenfolge:
	- o Deckblatt
	- o Inhaltsverzeichnis
	- o Literaturverzeichnis
- o Bearbeitung des Themas
- o Eigenhändig unterschriebene Erklärung ("Hiermit versichere ich, dass ich die vorliegende Seminararbeit selbständig verfasst und keine anderen als die angegebenen Hilfsmittel benutzt habe.")
- ➢ Eine inhaltliche Betreuung/Beratung während der Arbeit durch die Seminarleiterin darf nicht stattfinden. Bei Fragen bezüglich der Themenstellung oder des administrativen Ablaufs sind Rückfragen allerdings möglich. Bitte treten Sie mit der Seminarleiterin auch in Kontakt, wenn außergewöhnliche Umstände (Trauerfall/Krankheit u.w.) die Seminarleistung in Frage stellen.
- ➢ Die Bearbeitungszeit beträgt 6 Wochen ab Zuteilung des Themas, vgl. § 6 Abs. 3 S. 2 SPBO 2023. Bei Zuteilung des Themas ist die Zulassung zur Schwerpunktbereichsprüfung nachzuweisen – diese ist Teilnahmevoraussetzung.
- ➢ Die Themenausgabe erfolgt durch **persönliche Abholung** am Lehrstuhl. Mit Vorliegen der Anmeldebestätigung setzen Sie sich bitte mit dem Lehrstuhl in Verbindung, um Ihren gewünschten Bearbeitungsbeginn und hierauf beruhend die Themenausgabe zu vereinbaren.
- ➢ Die Arbeit ist in einer beliebig gehefteten Form abzugeben sowie als **PDF-Datei** in elektronischer Form zu übermitteln an [lsrechtsphilosophie@jura.uni-bonn.de](mailto:lsrechtsphilosophie@jura.uni-bonn.de)

#### b) Layout

Das Layout ist grundsätzlich Ihnen überlassen. Die Seiten sind jedoch zu nummerieren (Römische Ziffern für Gliederung und Literaturverzeichnis, Arabische Ziffern für den Text). Es ist auf gute Leserlichkeit des Textes zu achten.

Empfohlen wird indes folgende Formatierung:

- ➢ Für das gesamte Dokument einheitlich *eine* Schriftart, auch für Überschriften.
- ➢ Überschriften sollten als solche zu erkennen sein und eine einheitliche Formatierung für die jeweilige Gliederungsebene besitzen.
- ➢ für den Text: Schriftgröße 12 pt, Zeilenabstand 1,5 Zeilen, Blocksatz, aktivierte Silbentrennung.
- ➢ für die Fußnoten: keine Endnoten, fortlaufende Nummerierung, Schriftgröße 10 pt, Zeilenabstand einzeilig.
- ➢ Im Gegensatz zur Formatierung von Hausarbeiten ist es nicht erforderlich, einen Rand von 1/3 der Seite freizuhalten, die üblichen Word-Randeinstellungen sind brauchbar.

#### c) Deckblatt

Für das Deckblatt bestehen keine Formatierungsvorgaben. Inhaltlich muss es enthalten:

- ➢ Name, Vorname, Adresse und Fachsemester des Bearbeiters
- $\triangleright$  Thema der Arbeit
- ➢ Seminartitel und Namen des jeweiligen Professors
- ➢ Angabe des Semesters, in dem Seminarleistung erbracht wird

## d) Inhaltsverzeichnis

Nicht selten, wenn nicht immer bildet das Inhaltsverzeichnis die Grundlage für die Bewertung Ihrer Arbeit, da sich hier bereits viele Bewertungskriterien (wie logischer, stringenter Aufbau, richtige Schwerpunktbildung, Erfassen des Themas etc.) ablesen lassen. Achten Sie daher mit besonderer Sorgfalt auf eine übersichtliche Darstellung, die sich an dem für juristische Arbeiten üblichen Gliederungssystem  $(A_1, I_1, 1, a)$ , aa)  $\alpha$ )  $\alpha\alpha$ ) etc.) orientiert und auch einen Verweis auf die jeweilige Seite, auf der sich der genannte Gliederungspunkt im Bearbeitungstext befindet, beinhaltet.

#### e) Literaturverzeichnis

Für das Literaturverzeichnis gilt:

- ➢ Es werden nur die Werke aufgeführt, die auch im Text der Arbeit zitiert werden!
- ➢ Gerichtsentscheidungen gehören nicht in das Literaturverzeichnis, sie werden nur in den Fußnoten genannt.
- ➢ Das Literaturverzeichnis ist alphabetisch zu ordnen. Eine weitere Untergliederung in Lehrbücher, Kommentare etc. ist nicht sinnvoll.
- $\triangleright$  Ein Hinweis darauf, wie das Werk in den Fußnoten zitiert wird ("zitiert als ..."), ist nicht erforderlich, solange die Fußnote eindeutig erkennen lässt, welches Werk gemeint ist, also keine Verwechslungsgefahr besteht.

Für die Zitierweise im Literaturverzeichnis gilt:

- ➢ Bei **Monographien**: Verfasser mit Vornamen, Titel, Erscheinungsort, Auflage, Erscheinungsjahr (z.B. *Degenhart, Christoph*, Staatsrecht I, Heidelberg, 37. Auflage 2021)
- ➢ Bei **Kommentaren**: Herausgeber mit Vornamen, Titel, Erscheinungsort, Auflage bzw. Stand, Erscheinungsjahr (z.B. *Jarass, Hans D./Pieroth, Bodo*, Grundgesetz: Kommentar, München, 17. Auflage 2022) – ebenfalls zulässig ist es, einzelne Kommentierungen wie Beiträge in Sammelwerken zu zitieren.
- ➢ Bei **Zeitschriftenaufsätzen**: Verfasser mit Vornamen, Titel, Zeitschriftentitel (bei den gängigen Zeitschriften als Abkürzung), Jahrgang, Anfangsseite des Aufsatzes (z.B. *Humbert, Doreen*, Hinweise für das Verfassen von Seminararbeiten, JuS 2002, S. 24 ff.; *Herold, Ramona/Müller, Christian H.*, "No-Gos" in Seminaren, JA 2013, S. 808 ff.)
- ➢ Bei **Beiträgen in Sammelwerken** (Festschriften, Handbücher etc.): Verfasser des Artikels mit Vornamen, Titel des Artikels, in: Herausgeber, Titel des Sammelwerks, Erscheinungsort, Auflage, Erscheinungsjahr (z.B. *Papier, Hans-Jürgen*, Grundgesetz und Wirtschaftsordnung, in: Benda/Maihofer/Vogel (Hrsg.), Handbuch des Verfassungsrechts, Band 1, Berlin, 2. Auflage 1995, S. 799 ff.)
- ➢ Bei **Zitaten aus dem Internet** (nur in Ausnahmefällen, falls in Druckform nicht vorhanden): Zitierweise nach oben genanntem Schema + "<Angabe der Webadresse», (Datum an dem die Website vom Autor das letzte Mal besucht wurde)"

#### f) Besondere Formatierungshinweise

Einige häufig anzutreffende, aber unschöne Formatierungsfehler lassen sich leicht vermeiden:

- ➢ Achten Sie auf die korrekte Verwendung von Leerzeichen: zwischen Art., § usw. und der nachfolgenden Zahl muss ein Leerzeichen stehen; genauso wie grundsätzlich nach jedem Interpunktionszeichen. Zwischen einer Zahl und Ergänzungen wie f. oder ff. muss ebenfalls ein Leerzeichen stehen.
- > Fügen Sie nach §, Art., Abs. o.ä. sowie vor f., ff. usw. ein "geschütztes Leerzeichen" (Strg+Shift+Leertaste) ein. Sie vermeiden damit, dass das Zeichen im Zeilenumbruch von der dazugehörigen Zahl getrennt wird.
- ➢ Soll ein Wort abweichend von der automatischen Silbentrennung getrennt werden, fügen Sie einen "bedingten Trennstrich" (Strg+Trennstrich) ein. Dieser wird nur sichtbar, wenn ein Zeilenumbruch stattfindet.
- ➢ Überlegen Sie genau, wo Absätze sinnvoll sind. Zu langer Fließtext ist genauso störend wie ständige unmotivierte Absätze. Ein Absatz, der nur aus einem Satz besteht, ist grundsätzlich nicht sinnvoll!

# **3. Der Aufbau bzw. Inhalt**

Wie ein Aufsatz sollte auch eine wissenschaftliche Seminararbeit dem dreiteiligen Grundschema "Einleitung – Hauptteil – Schlussteil" folgen, jedoch ohne diese Abschnitte so zu bezeichnen. Verwenden Sie stattdessen bitte inhaltsbezogene Überschriften!

## Die "*Einleitung"* sollte umfassen:

- ➢ Gegenstand der Arbeit, d.h. Erläuterung der genauen Fragestellung
- ➢ Relevanz der Fragestellung (in rechtlicher und praktischer Hinsicht)
- ➢ Möglicherweise Abgrenzung zu benachbarten Themen
- ➢ Erläuterung des gewählten Bearbeitungszuschnitts (Relevanz, anderweitige Aspekte, die mit Thematik zusammenhängen)
- ➢ Darstellung des Gangs der Arbeit

Der "Schlussteil" sollte umfassen:

- ➢ Kurze Zusammenfassung der gefundenen Ergebnisse
- ➢ Eventuell Ausblick auf weitere Entwicklung bzw. Konsequenzen für andere Fragestellungen

Für den "Hauptteil" gilt:

- ➢ Aufgabenstellung stets beachten (keine eigenmächtigen Abänderungen; gesamter Titel maßgeblich)
- ➢ Aufzeigen der Probleme und Erarbeitung (eigener) begründeter Lösungswege/Argumentationen anhand der Bildung von sachorientierten Komplexen (d.h. kein Aufführen der einzelnen verschiedenen Ansichten in einer mehr oder weniger willkürlichen Reihenfolge) 1
- $\triangleright$  Schwerpunktbildung
- ➢ Verständlicher, nachvollziehbarer, folgerichtiger und in sich geschlossener Aufbau und Text

# **4. Die Literatur-/Rechtsprechungsrecherche**

Die folgenden Hinweise sind zur Erleichterung der Literatur- bzw. Rechtsprechungsrecherche gedacht und geben damit auch eine entscheidende Hilfestellung für das juristische Arbeiten an sich.

## a) Typen juristisch-literarischer Veröffentlichungen

- ➢ Kommentare
- ➢ Lehrbücher
- ➢ Monographien
- ➢ Fest- und Gedenkschriften
- ➢ Handbücher und Enzyklopädien
- ➢ Aufsatzliteratur

b) Die Literatursuche

≻ Das "Schneeballsystem"

Der Einstieg in die Literaturrecherche kann insbesondere über allgemeine Literatur (Handbücher, Lexika, Kommentare etc.) erfolgen. In der Regel finden sich in diesen eine Fülle von weitergehenden Hinweisen aus dem Schrifttum und der Rechtsprechung. Geht man diesen Nachweisen nach, finden sich wiederum viele weitere Hinweise usw. ("Schneeballsystem"). Nach einer gewissen Zeit wird man feststellen, dass sich die Literaturangaben immer häufiger wiederholen; zu diesem Zeitpunkt wird man einen hinreichend umfassenden Wissenstand zu dem jeweiligen Thema erlangt haben.

➢ Aktuelle Veröffentlichungen

Aktuelle Veröffentlichungen bzw. Gerichtsentscheidungen oder sonstige Entwicklungen (neue Gesetze etc.) können bei der Anwendung des "Schneeballsystems" jedoch leicht untergehen. Es empfiehlt sich daher nach diesen mit Hilfe von elektronischen Datenbanken oder den Inhaltsverzeichnissen der aktuellen Jahrgänge der gängigen Zeitschriften zusätzlich zu suchen.

➢ Elektronische Datenbanken

Für die Literatur- und Rechtsprechungsrecherche bieten sich zudem an:

- Die OPAC-Suche bei der UB Würzburg sowie der Bayer. Staatsbibliothek (bzw. diverser anderer Bibliotheken)
- Die Benutzung der im Uni-Netz frei zugänglichen Datenbanken "Juris" und "beck-online" u.a.
- Die Online-Datenbanken der Gerichte

<sup>&</sup>lt;sup>1</sup> Vgl. zur Darstellung von Streitgegenständen die ausführlichen Hinweise bei: Tettinger/Mann, Einführung in die juristische Arbeitstechnik, 4. Auflage 2009, § 10 III., S. 225 f.

#### ➢ Sonstige online-Rechtsinformationen 2

#### c) Das Auswerten der Literatur

Beim Auswerten der Literatur empfiehlt es sich schließlich, sich vor dem Lesen Gedanken zu machen, was man eigentlich aus diesem Artikel etc. erfahren möchte bzw. inwiefern er einem für die Schwerpunkt- /Seminararbeit und an welchem Gliederungspunkt weiterhilft. Eine ordentliche Strukturierung und Ordnung von Notizen unterstützt das spätere Verfassen der Arbeit meist.

# **5. Das Zitieren**

*Wichtig: Jede Aussage, die nicht von Ihnen selbst stammt, sondern aus einer Fundstelle, muss durch eine Fußnote nachgewiesen werden!*

#### a) Allgemeines

➢ In eigenen Worten sind fremde Ansichten, Argumente etc. wiederzugeben. Beispiel:

#### v. Arnim, NJW 2009, 2934 (2938):

"Mit der Eröffnung direkter Demokratie würde auch Volkssouveränität, die bisher fehlt, geschaffen. Wenn das Volk die Möglichkeit hätte, (mit den nötigen Quoren) die Verfassung jederzeit zu ändern, würde es zum potentiellen Herrn über sie."

#### Mögliches Zitat in der Arbeit:

Ein weiterer Ansatzpunkt zur Förderung der Volkssouveränität bietet sich im Modell der direkten Demokratie; schließlich ist ein Volk mit der Macht seine Verfassung zu ändern, immer auch Souverän eben dieser. Fußnote

- ➢ Wörtliche Zitate sollten nur in Ausnahmefällen benutzt werden. Sie sind in Anführungszeichen zu setzen. Dabei muss insbesondere der völligen Identität Sorge getragen werden. Eine Auslassung von Worten ist mit Punkten anzudeuten; eigene Hinzufügungen sind durch eckige Einklammerungen zu kennzeichnen.
- ➢ Es sind grundsätzlich die aktuellen Auflagen zu verwenden (Ausnahme: vorangegangene Auflage enthält Ausführungen, die sich in der neuen nicht mehr finden).
- ➢ Zitierfähig sind nur wissenschaftliche Veröffentlichungen, nicht Fallsammlungen, Repetitorskripten etc.
- ➢ Zur Zitierweise im Literaturverzeichnis siehe oben 2.e)

#### b) Die Zitierweise in den Fußnoten

Üblich ist folgende beispielhaft illustrierte Zitierweise in den Fußnoten:

- ➢ Bei **Monographien/Lehrbüchern**: *Degenhart*, Staatsrecht I, Rn. 713.
- ➢ Bei **Kommentaren**: *Oeter*, in: v. Mangoldt/Klein/Starck (Hrsg.), GG, Bd. 2, Art. 74, Rn. 132.
- ➢ Bei **Zeitschriftenaufsätzen**: *Gersdorf*, AöR 119 (1994), S. 400 ff. (403); v. Arnim, NJW 2009, S. 2934 ff. (2938)
- ➢ Bei **Beiträgen in Sammelwerken**: *Papier*, in: Benda/Maihofer/Vogel (Hrsg.), Handbuch des Verfassungsrechts, S. 799 ff. (815)
- ➢ **Gerichtsentscheidungen**
	- o vorzugsweise **aus der amtlichen Sammlung**: BVerfGE 15, 249 (255)
	- o falls dort nicht veröffentlicht, aus **Zeitschriften**: BVerfG, NJW 2001, 1343 (1344)
	- o falls **unveröffentlicht**: BVerfG, Beschluss vom 28.7.1987 1 BvR 842/87, Rn.
- ➢ Wird ausnahmsweise, weil die Originalquelle nicht mehr verfügbar ist, aus **Sekundärliteratur**  zitiert, so ist folgendermaßen in der Fußnote vorzugehen:

*Kuhlmann*, das Recht der gesetzlichen Berufsvertretungen, 1907, S. 5 f. – zitiert nach Mann, Berufliche Selbstverwaltung, in: Isensee/Kirchhof, HbStR VI, § 146 Rn. 11.

<sup>2</sup> Siehe allgemein zur Nutzung von Informations- und Kommunikationstechnologien (insb. auch bzgl. derer Gefahren), Tettinger/Mann, Einführung in die juristische Arbeitstechnik, 4. Auflage 2009, § 1 VI. 2., S. 19 ff.

#### Zudem ist zu beachten:

- ➢ Fußnoten enden immer mit einem Punkt.
- ➢ Anmerkungen in Form von Sachaussagen sind in den Fußnoten eher unerwünscht und besser in den Text zu integrieren.
- $\triangleright$  Eine Ordnung der Nachweise mit einem Zusatz wie, "Vgl., So, vermittelnd, a.A." etc., ist grundsätzlich erlaubt.
- ➢ Bei mehrfachem Zitieren eines Werks ist ein Verweis auf eine vorangehende Fußnote möglich. Beispiel:

[Fn. 8 lautet:] *Papier*, in: Benda/Maihofer/Vogel (Hrsg.), Handbuch des Verfassungsrechts, S. 799 ff. (815). [Fn. 21 lautet dann nur noch:] *Papier* (Fn. 8), S. 799 ff. (800).

➢ Letztendlich gilt: Eine Fußnote ist so knapp wie möglich, aber auch so ausführlich wie nötig zu gestalten, sodass die Fundstelle ohne Probleme unter eventueller Zuhilfenahme des Literaturverzeichnisses aufzufinden ist.

#### **6. Der Vortrag**

Der Vortrag ist neben der schriftlichen Ausarbeitung ihres Themas eine vollkommen eigenständige Leistung und darf daher auch nicht schlichtweg aus dem Vorlesen Ihrer Seminararbeit bestehen.<sup>3</sup> Vielmehr soll Ziel des Vortragssein, dem Zuhörer in der auf **20 Minuten pro Referent:in** begrenzten Zeit einen Überblick über Ihre Arbeit zu verschaffen, wobei der vorhandene Wissensstand des Publikums sowie eine Beschränkung auf die wesentlichen Punkte berücksichtigt werden sollte.

Ein paar Tipps für den Vortrag:

- ➢ Halten Sie den Vortrag möglichst stehend und lesen sie ihn jedenfalls nicht Wort für Wort vor.
- ➢ Gerne kann auch auf optische Hilfsmittel zurückgegriffen werden, etwa Powerpoint, Prezi o.ä. Versichern Sie sich aber bitte bereits im Vorfeld über die zur Verfügung stehenden technischen Hilfsmittel. Achten Sie darauf, dass die Präsentation nicht ablenkt und nicht "überladen" wirkt, sondern eine sinnvolle Ergänzung zu Ihrem Vortrag bildet (z.B. in Form einer Gliederung, einzelner wesentlicher Aspekte, Illustrationen o.ä.).
- ➢ Sprechen Sie in einer normalen Redegeschwindigkeit mit kleinen Sprechpausen. Besonders schnelles Sprechen ist nicht das sinnvollste Mittel, um die vorgegebene Redezeit einzuhalten.
- ➢ Beschränken Sie sich auf das Wesentliche (Kernaussagen sowie für das Verständnis Unerlässliches).
- ➢ Verwenden Sie Beispiele zur Veranschaulichung.
- ➢ Auch bei einem Vortrag empfiehlt sich die Einteilung in Einleitung mit kurzer Übersicht über den Vortrag, Hauptteil und die Ergebnisse zusammenfassenden Schlussteil.
- ➢ Formulieren Sie klare Übergänge zwischen den einzelnen Abschnitten, damit die Zuhörer nicht den Faden verlieren.
- ➢ Ein oder mehrere Probedurchgänge daheim vor dem Spiegel oder vor Freunden geben sprachliche und zeitliche Sicherheit und bieten die Möglichkeit, problematische und nicht so verständliche Stellen im Vorfeld zu erkennen und ggf. abzuändern.
- ➢ Die Vortragszeit (von **höchstens 20 Min.** pro Sprecher:in) ist unbedingt einzuhalten!

# **7. Handout**

Ein Handout kann einerseits als optisches Hilfsmittel während des Vortrags genutzt werden, andererseits dient es als mitzunehmendes Thesenpapier zu Ihrer Arbeit. Es sollte nicht mehr als ein bis zwei DIN A4

<sup>3</sup>Ausführlich dazu: *Brinktrine/Schneider*, Juristische Schlüsselqualifikationen, 2007, § 4 II, S. 33 ff.; *Tettinger/Mann*, Einführung in die juristische Arbeitstechnik, 4. Auflage 2009, § 11, S. 242 ff.

Seiten umfassen. Es bleibt dabei Ihnen überlassen, ob Sie lediglich Ihre Gliederung verwenden oder zum besseren Verständnis Thesen formulieren. Entscheiden Sie sich für letzteres, so sollten Sie dabei Thesen in knappen Worten aber ganzen Sätzen formulieren und mit klaren und deutlichen Überschriften arbeiten.

# **8. Weiterführende Literaturhinweise**

Weiterführende Hinweise finden Sie z.B. bei:

- ➢ *Büdenbender/Bachert/Humbert*, Hinweise für das Verfassen von Seminararbeiten, JuS 2002, S. 24 ff.
- ➢ *Mosenheuer/Strasser/Wissmann*, Propädeutische Seminare als Element der Schwerpunktausbildung, JuS 2005, S. 669 ff.
- ➢ *Herold/Müller*, "No-Gos" in Seminaren, JA 2013, S. 808 ff.
- ➢ *Tettinger/Mann*, Einführung in die juristische Arbeitstechnik, München, 4. Auflage 2009.
- ➢ *Schimmel/Weinert/Basak*, Juristische Themenarbeiten, Heidelberg, 2007.
- ➢ *Putzke*, Juristische Arbeiten erfolgreich schreiben, München, 2. Auflage 2009.